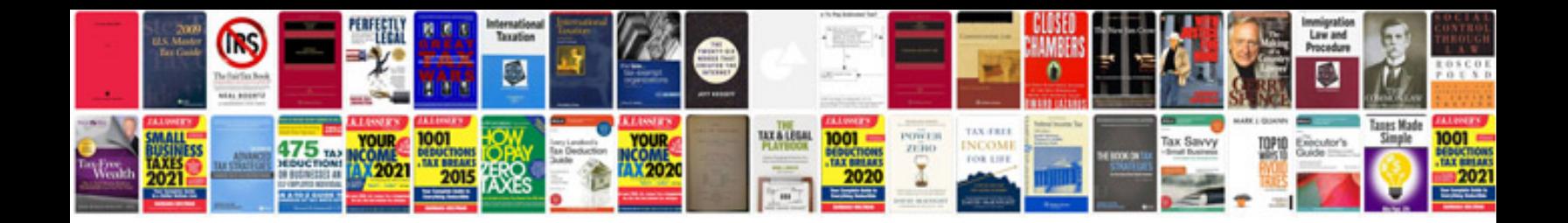

**Network project documentation sample**

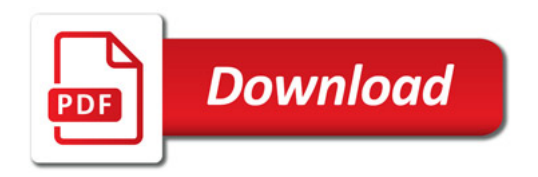

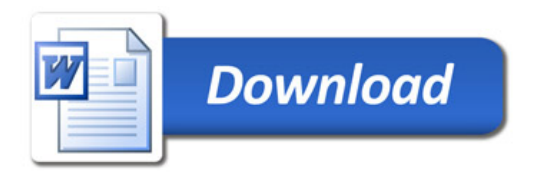